# Commands Guide Tutorial for SolidWorks® 2010

### **A comprehensive reference guide with over 230 tutorials**

David C. Planchard & Marie P. Planchard CSWP

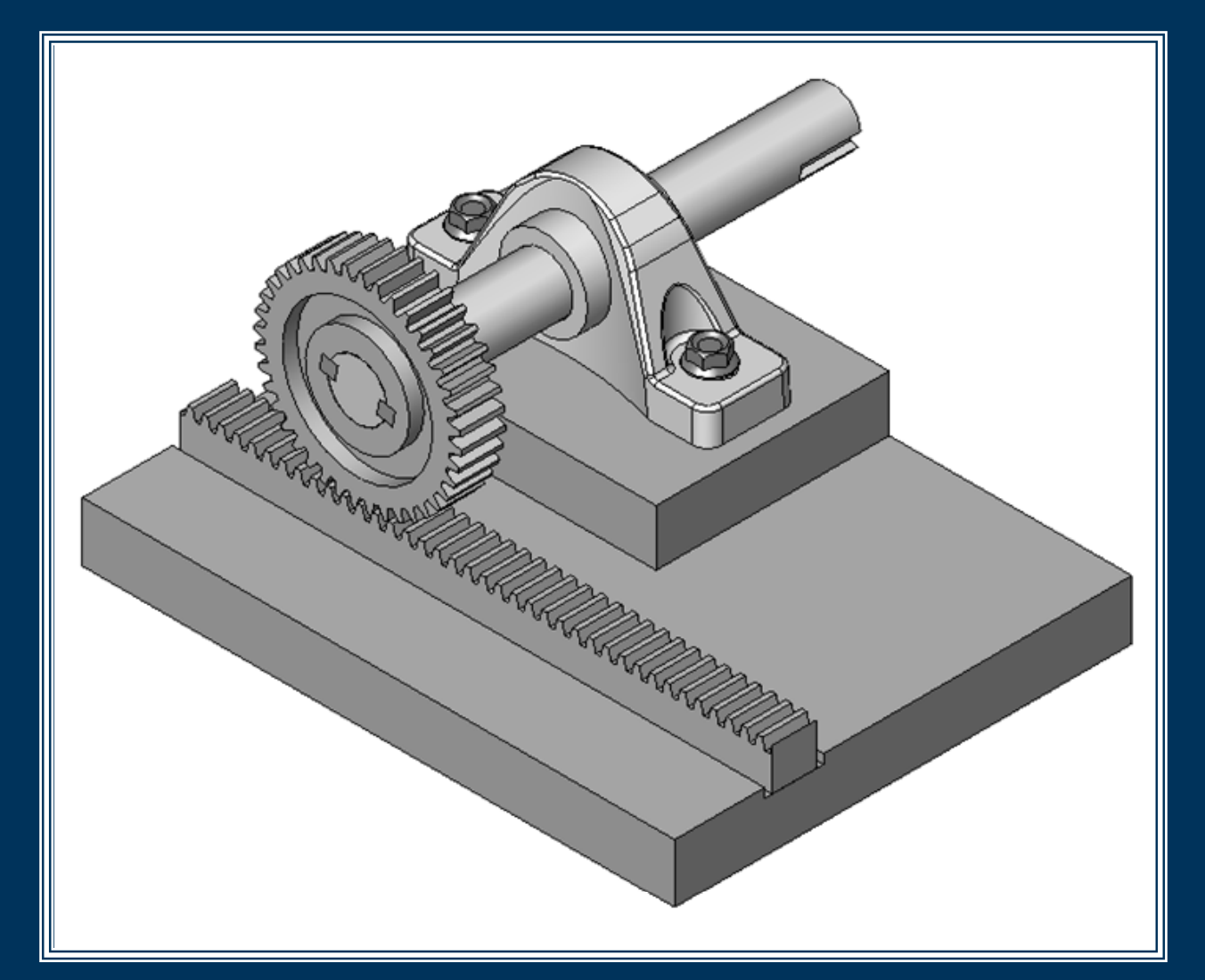

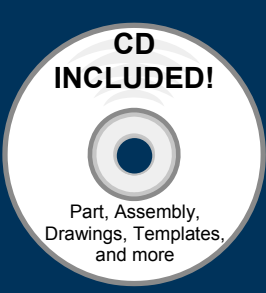

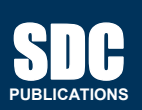

**Schroff Development Corporation www.schroff.com** 

Better Textbooks. Lower Prices.

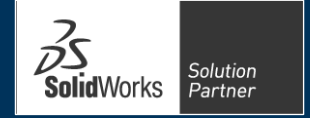

## **TABLE OF CONTENTS**

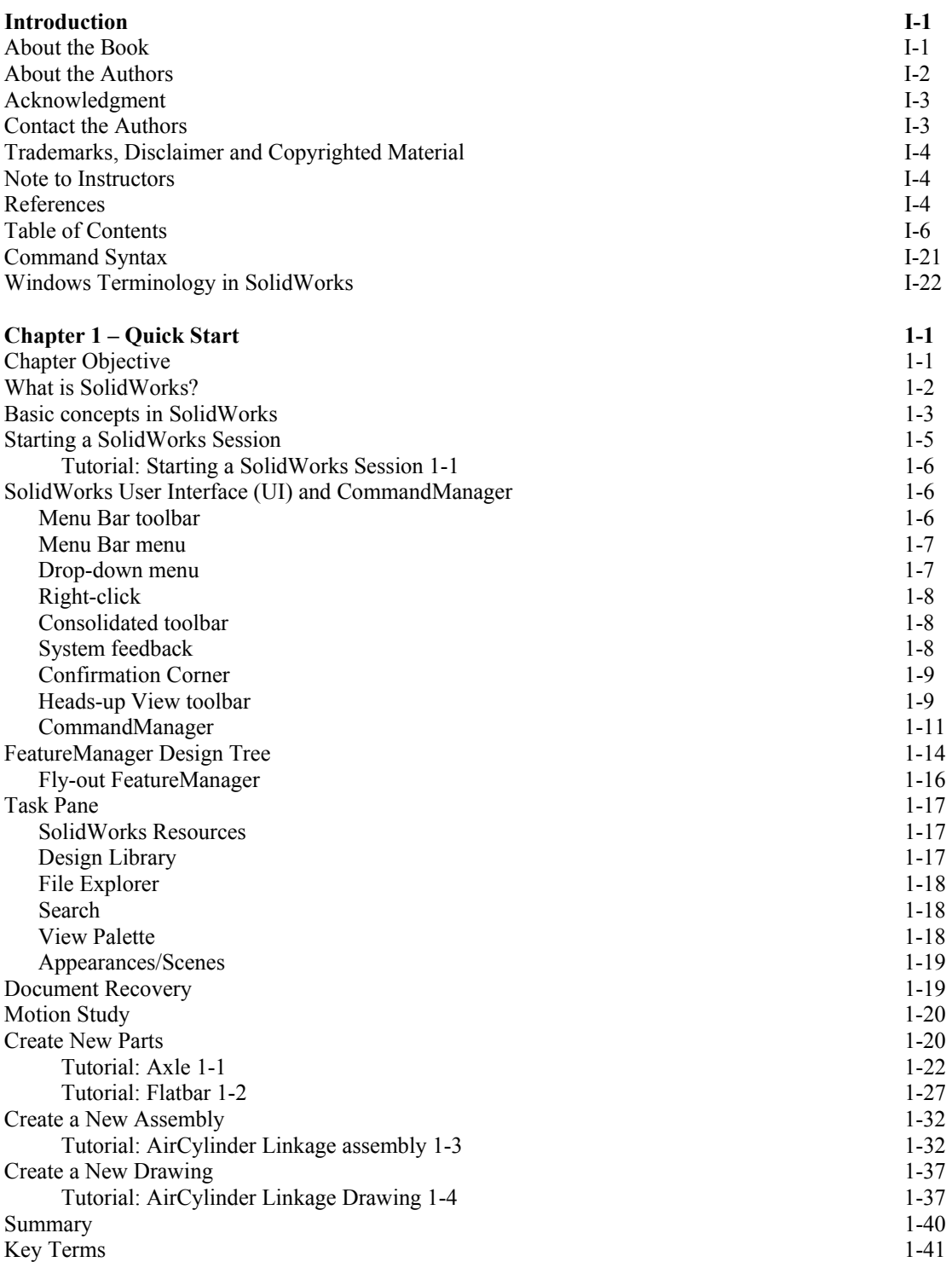

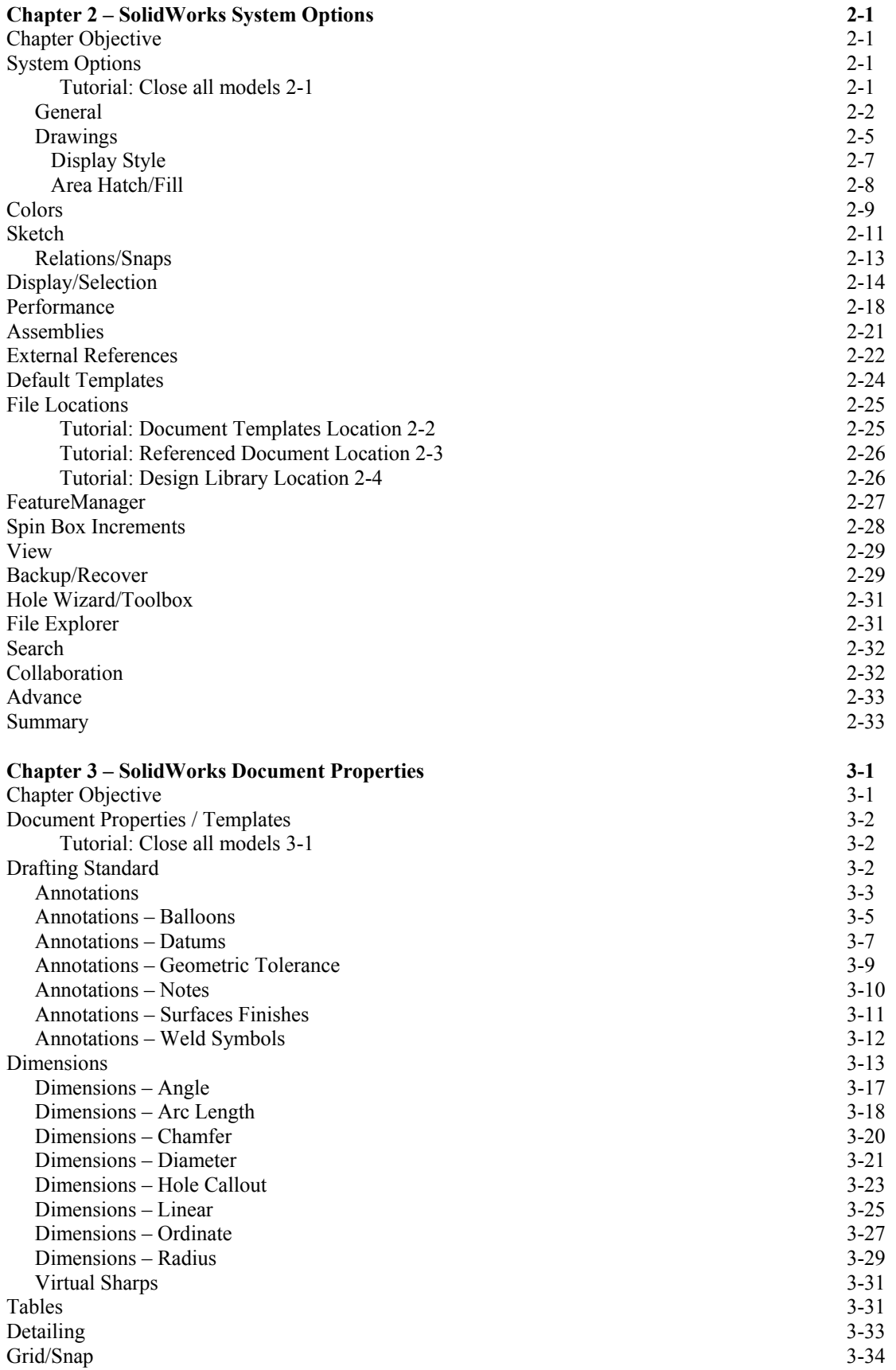

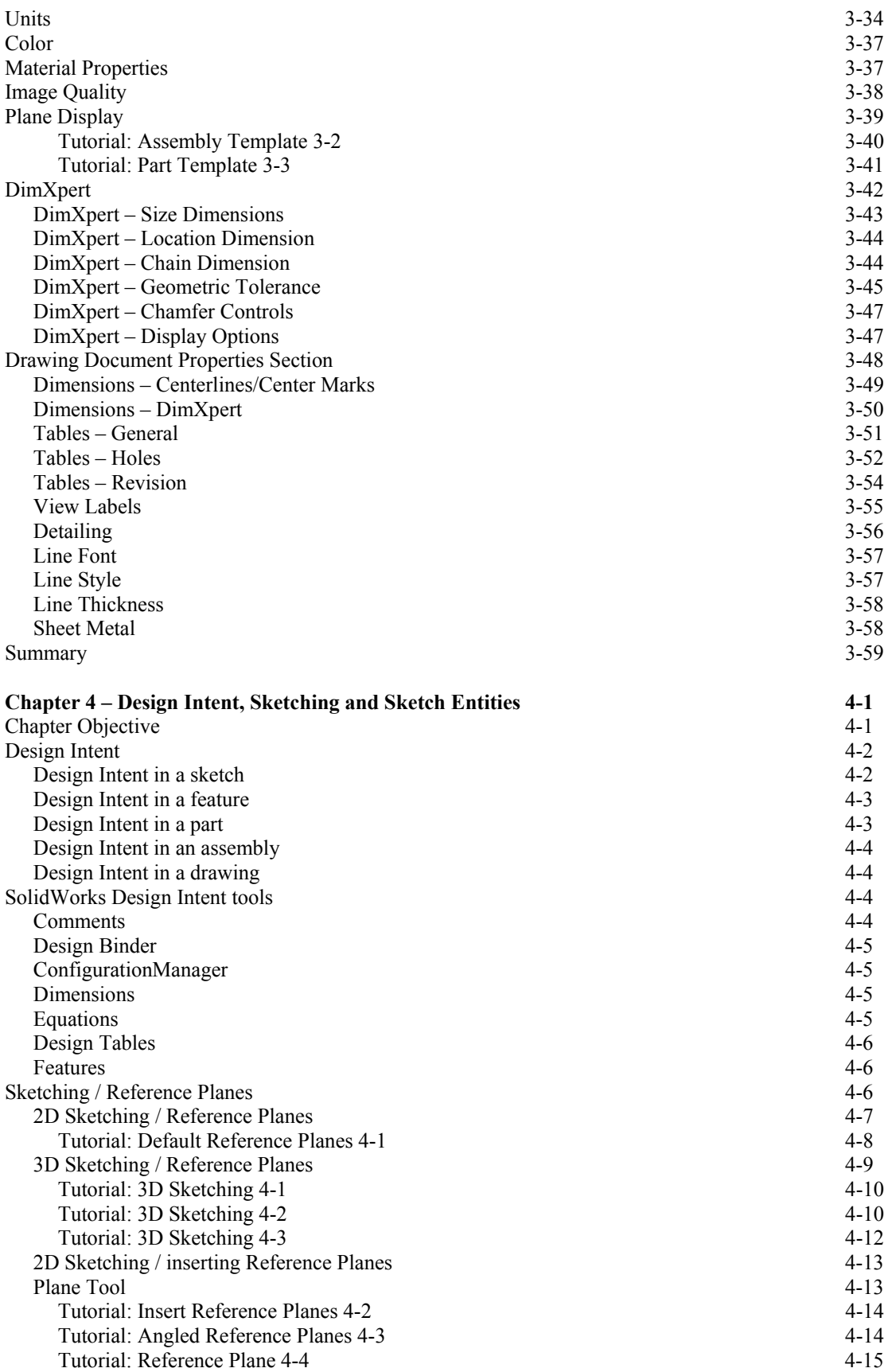

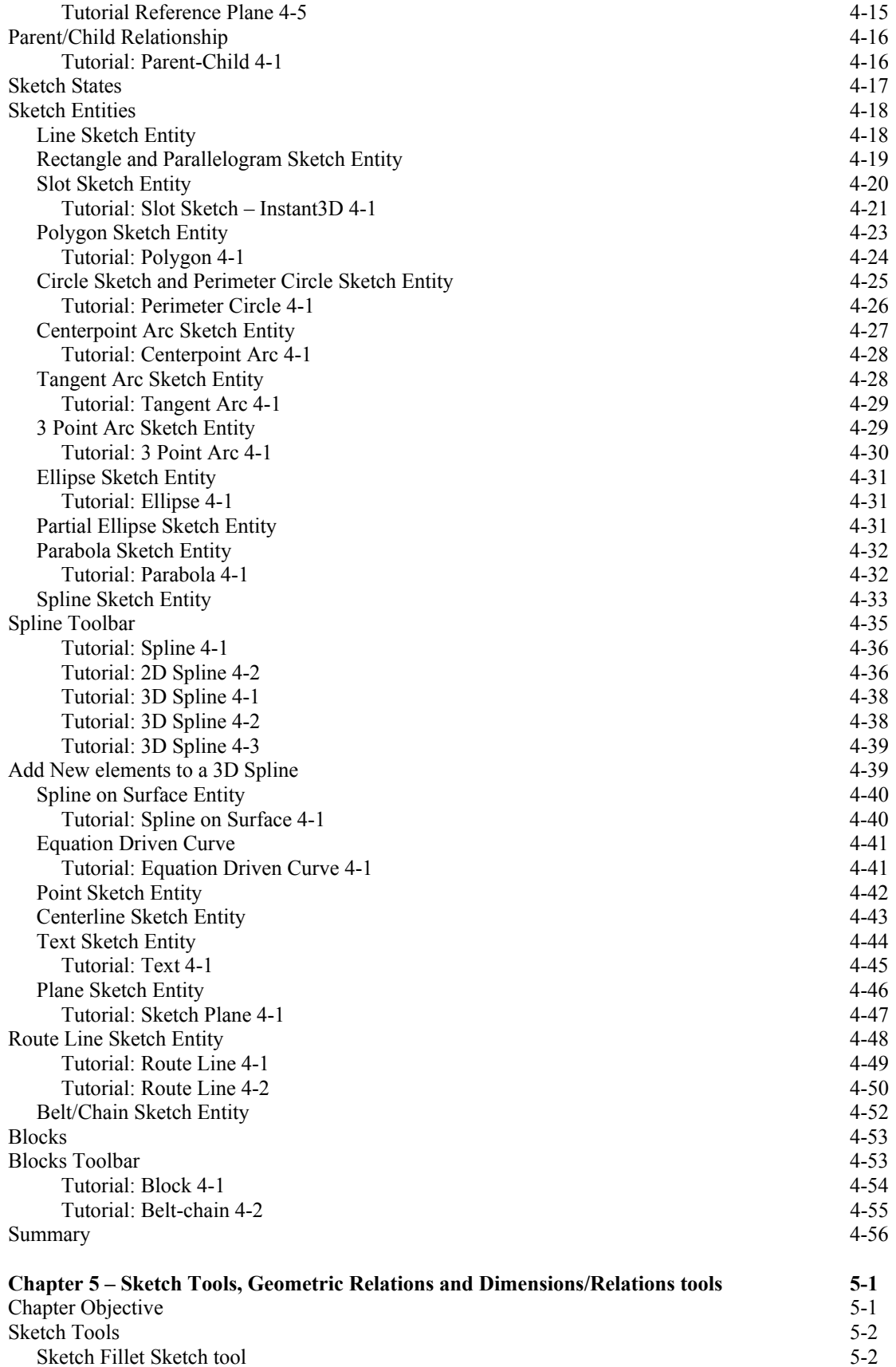

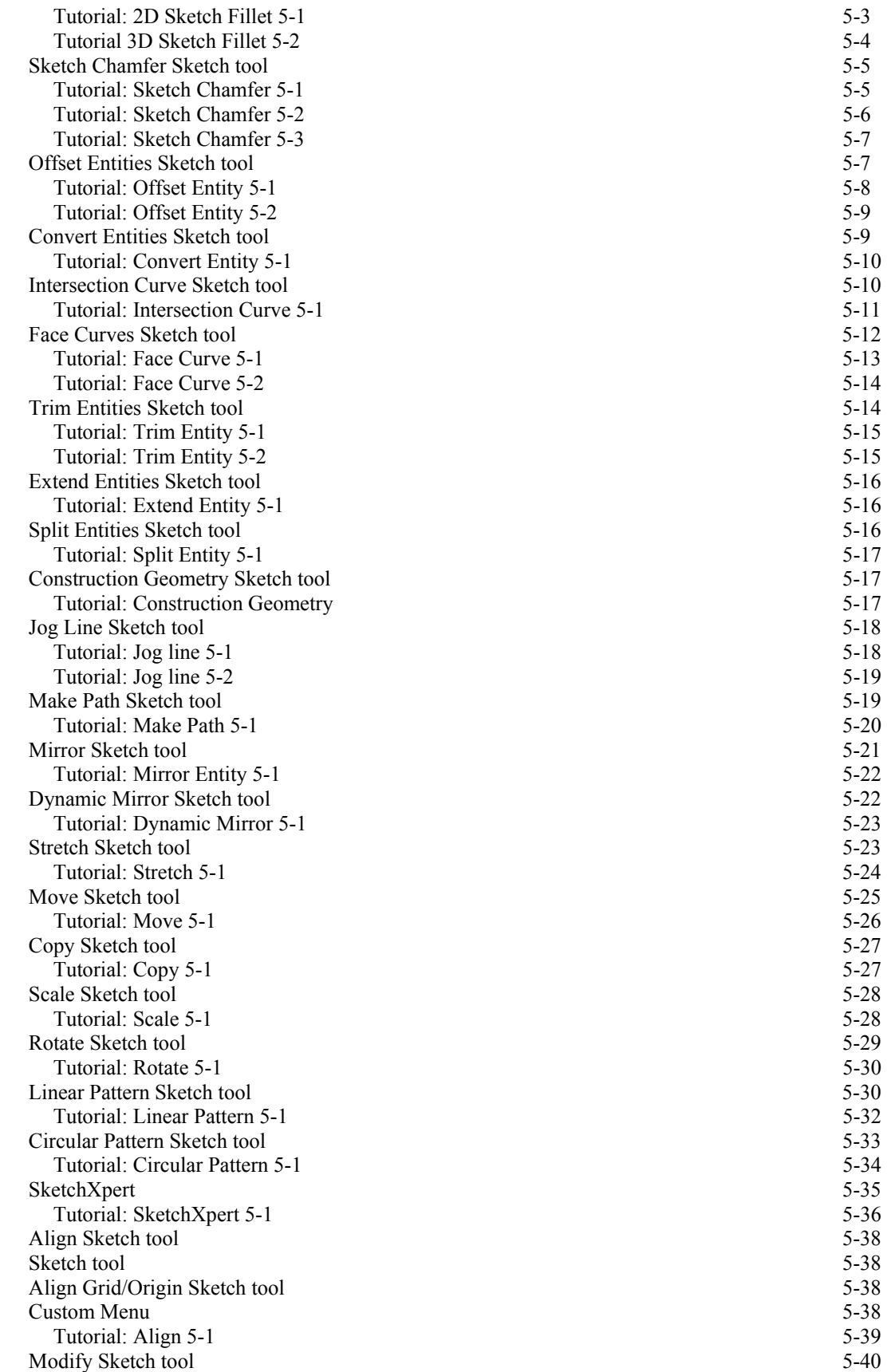

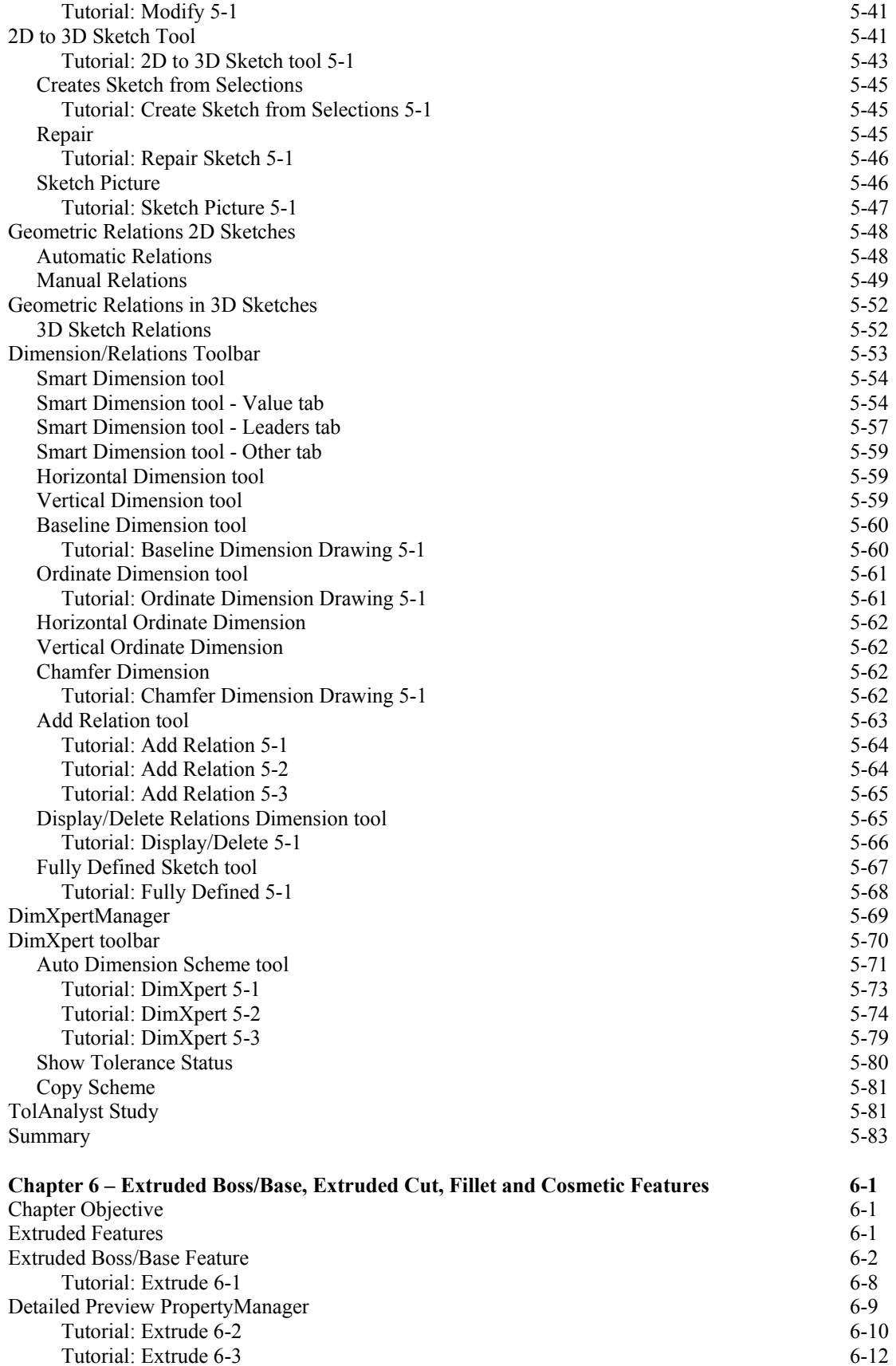

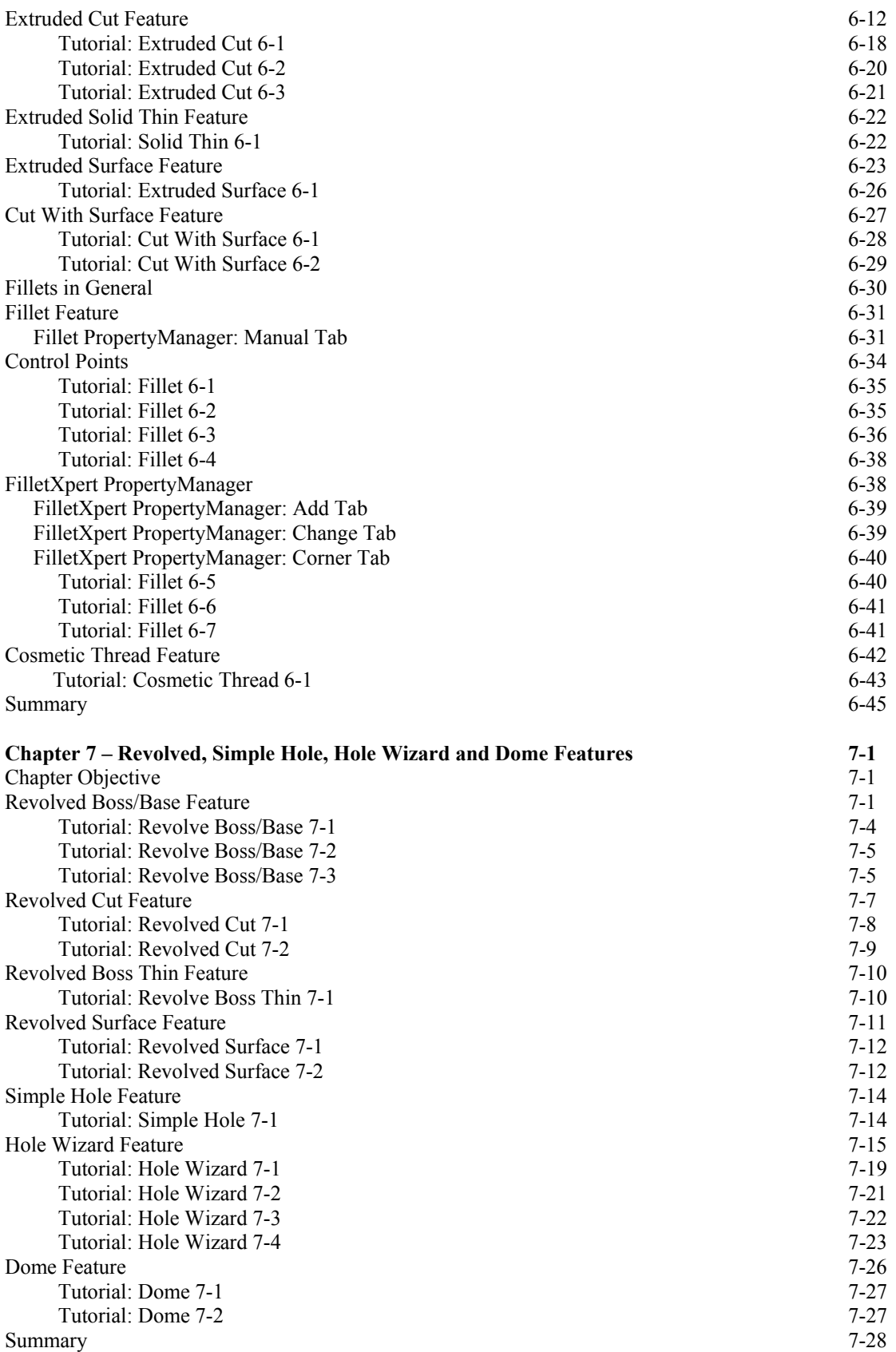

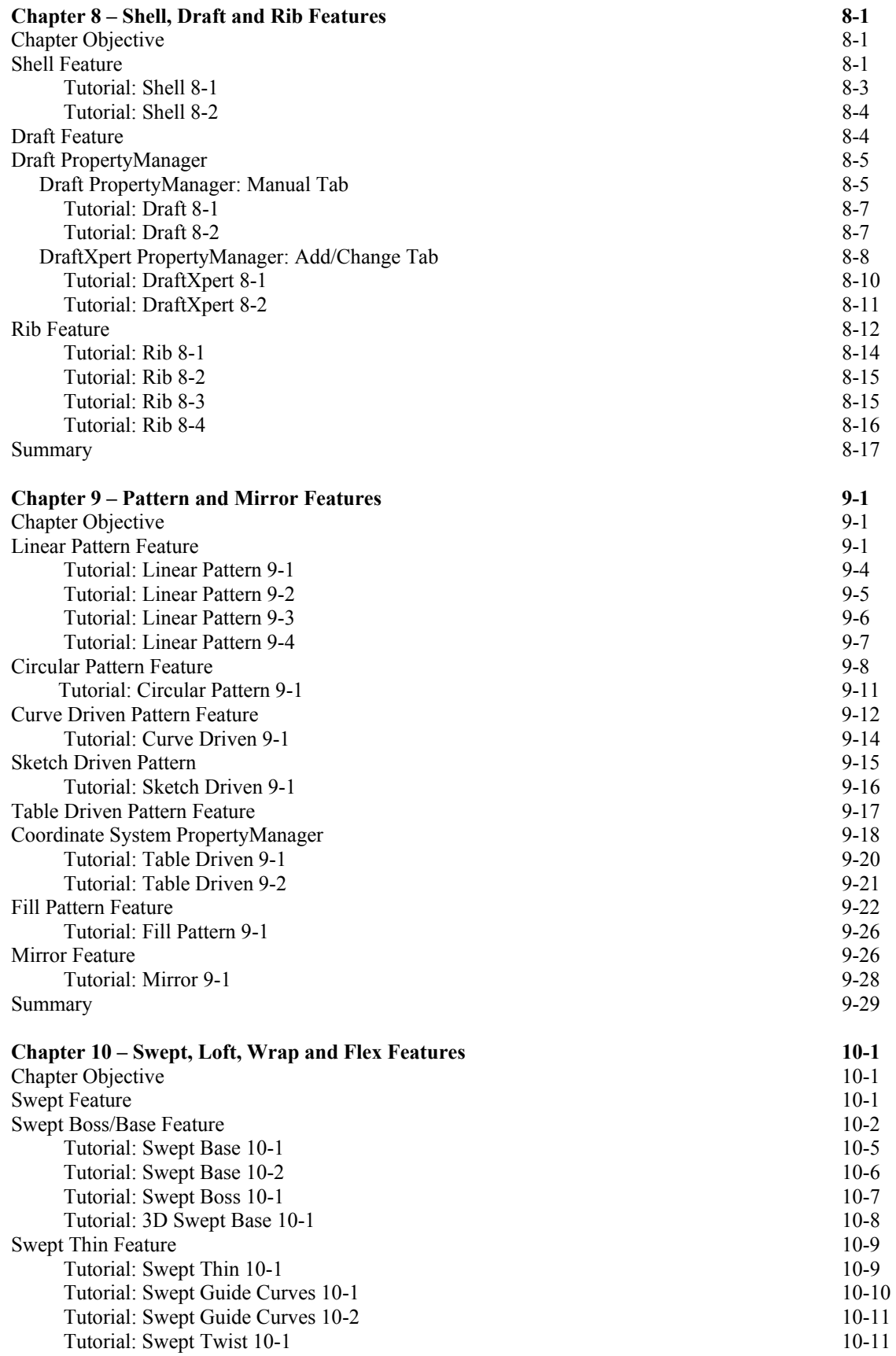

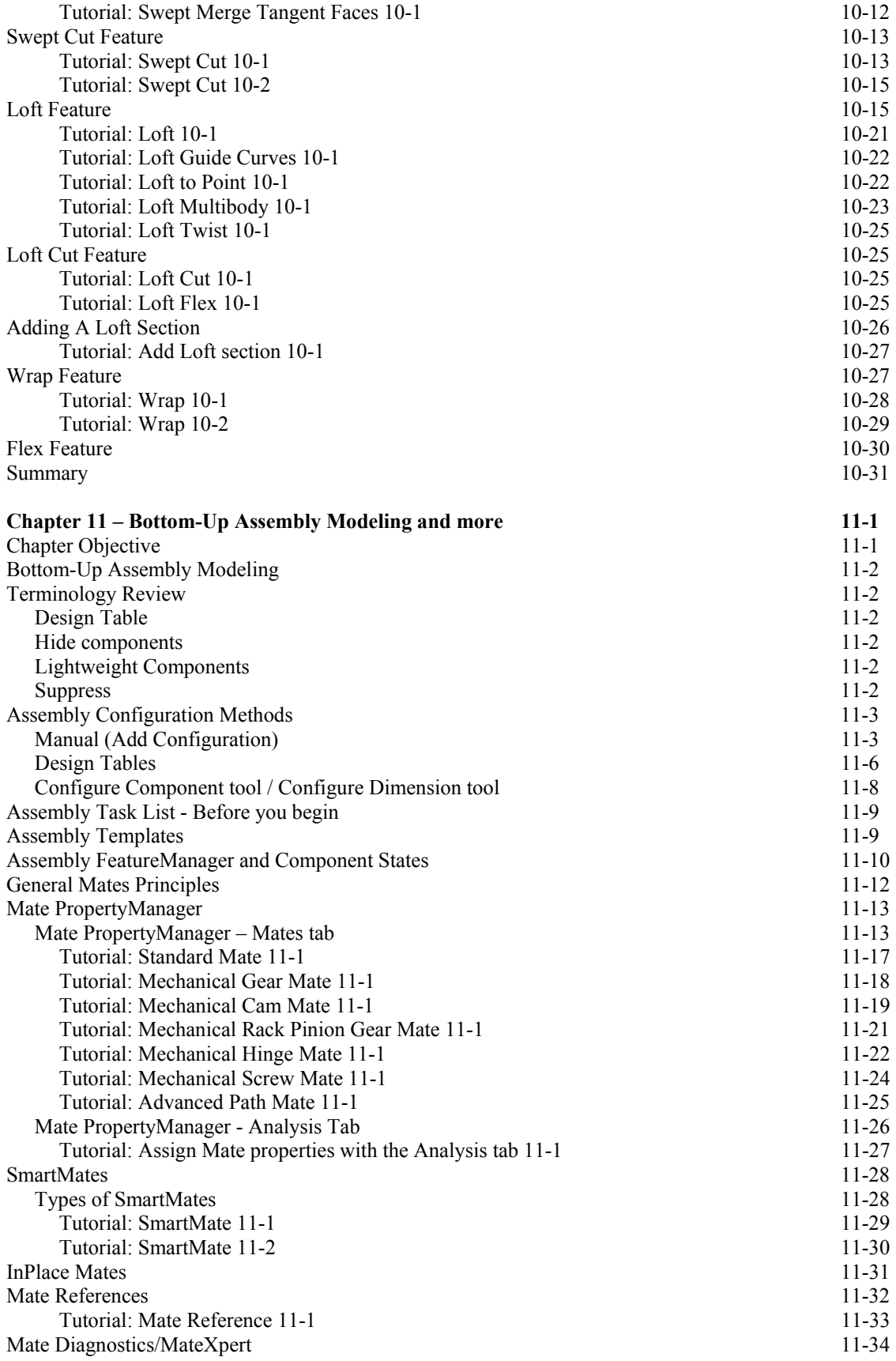

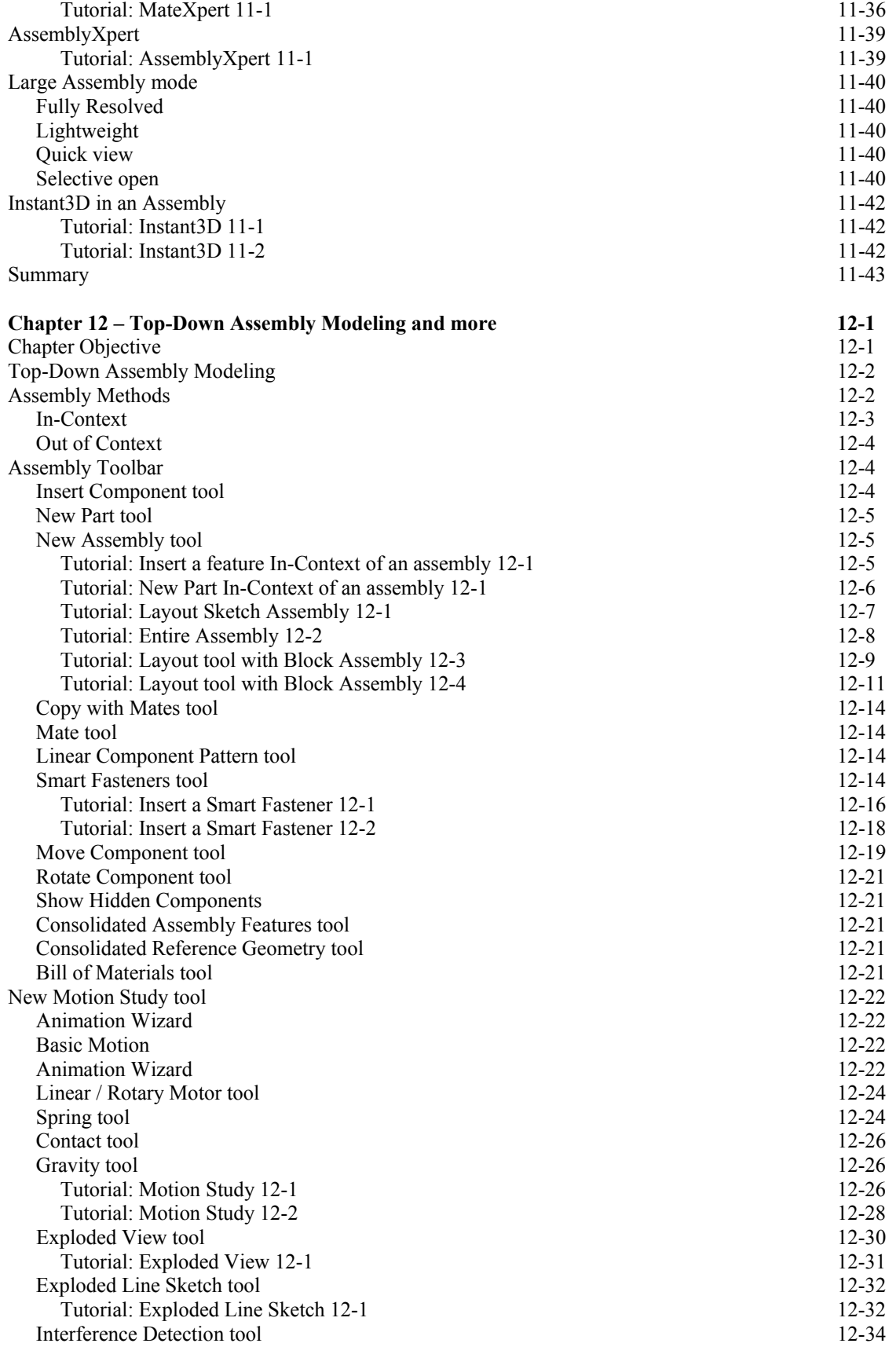

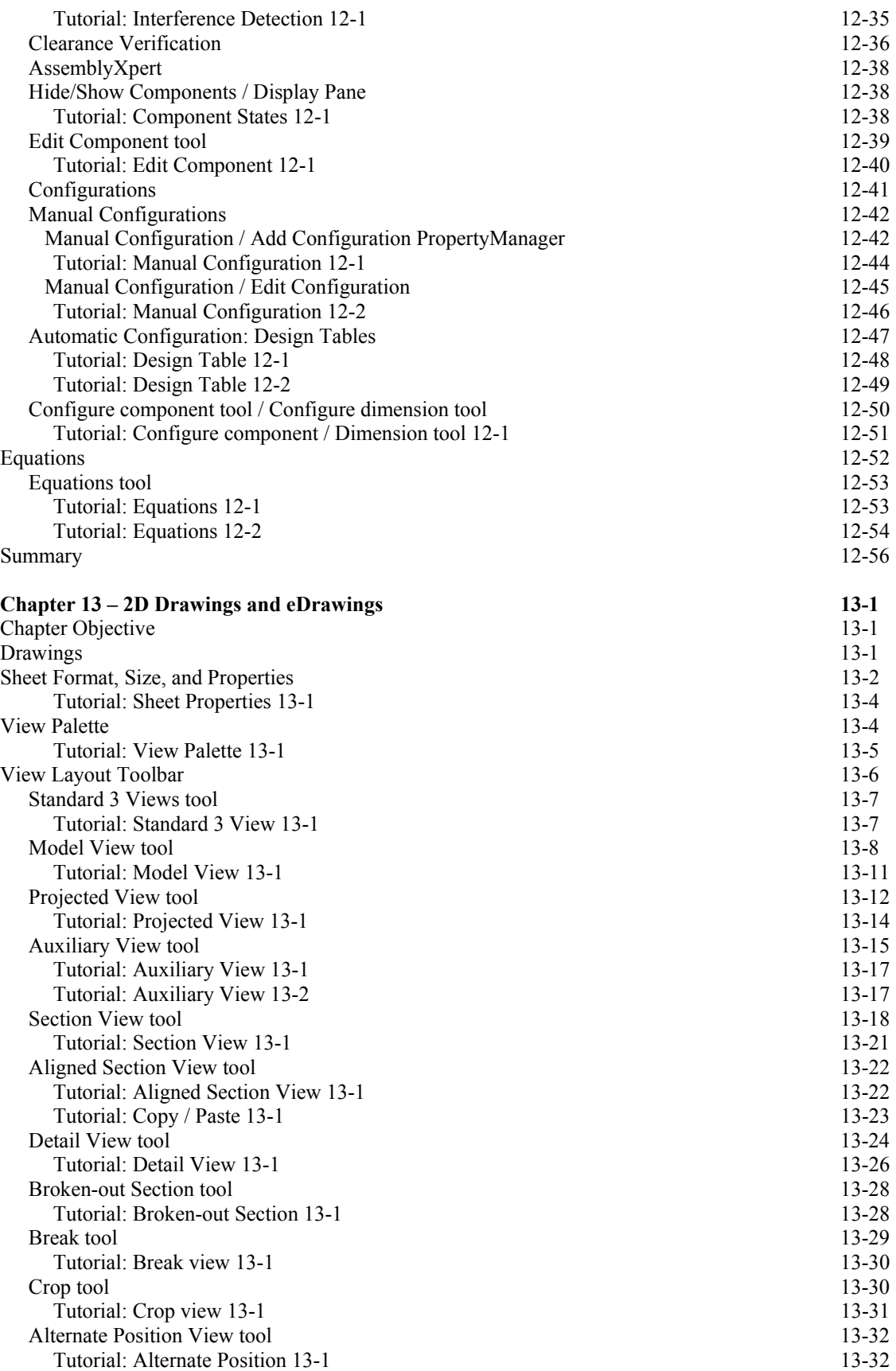

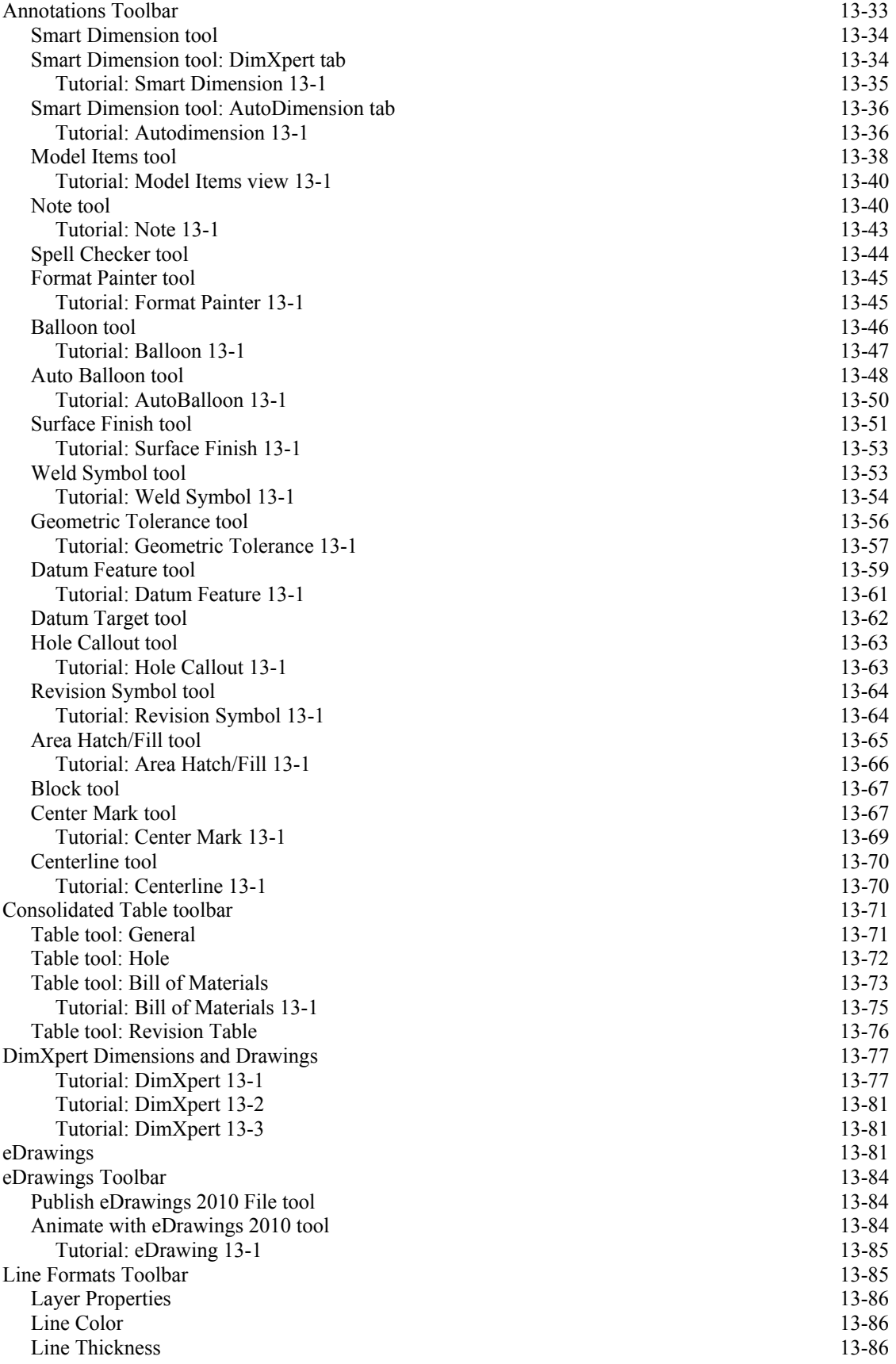

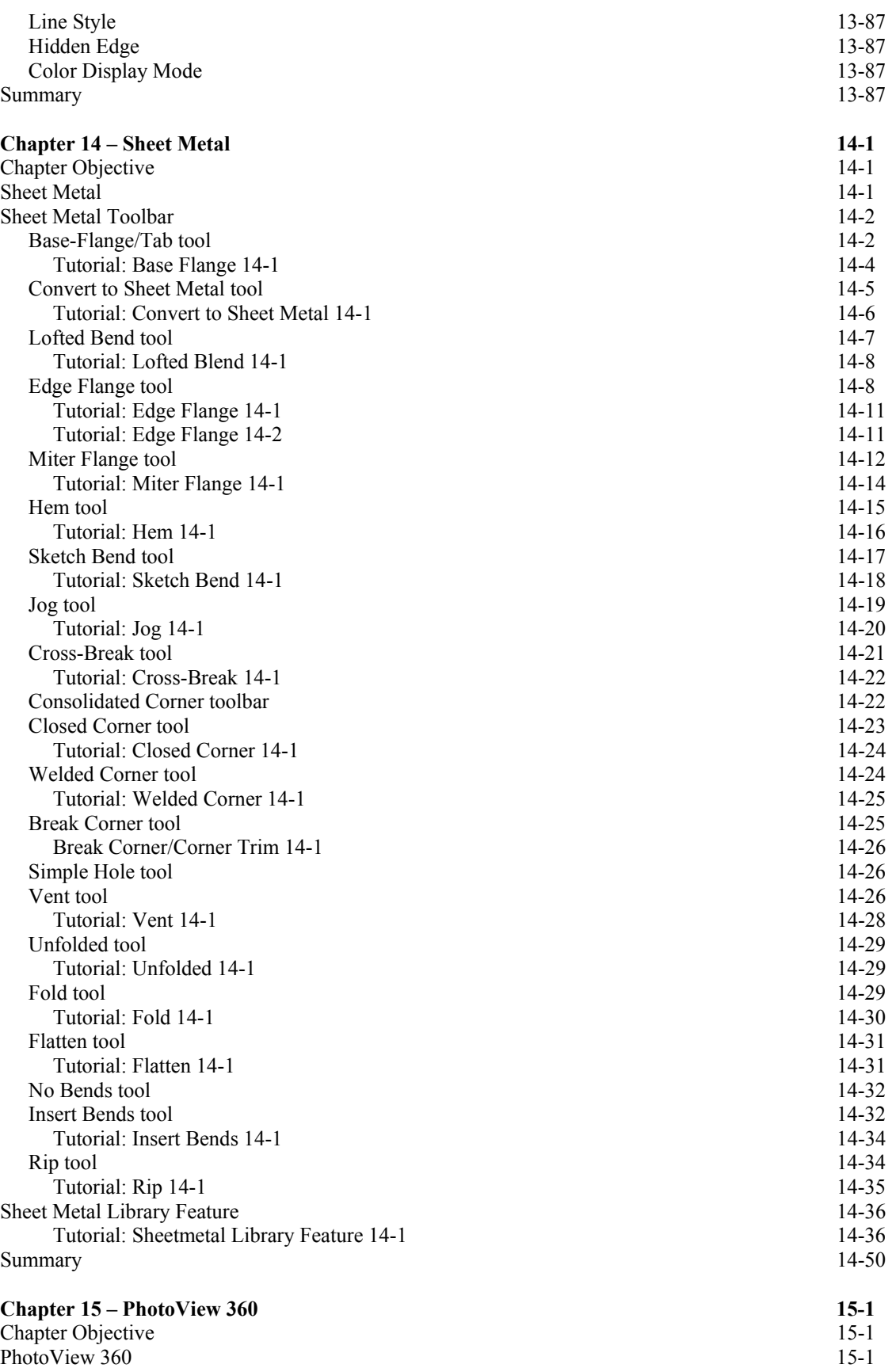

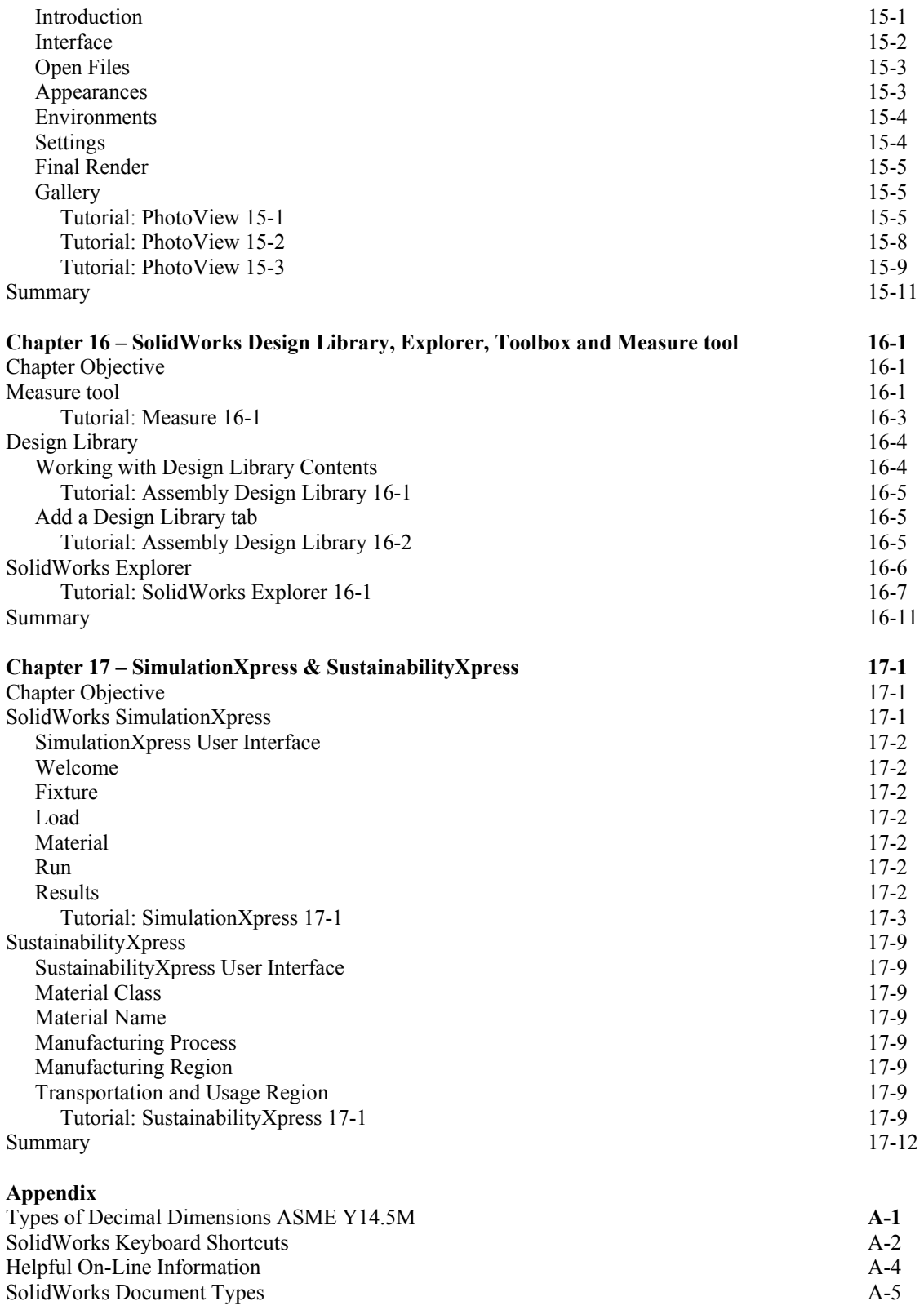

#### **Index**